# Deep learning for natural language processing A short primer on deep learning

Benoit Favre *<*benoit.favre@univ-mrs.fr*>*

Aix-Marseille Université, LIF/CNRS

20 Feb 2017

Benoit Favre (AMU) DL4NLP: deep learning 20 Feb 2017 1 / 25

## Deep learning for Natural Language Processing

- Day 1
	- ▶ Class: intro to natural language processing
	- ▶ Class: quick primer on deep learning
	- ▶ Tutorial: neural networks with Keras
- Day 2
	- ▶ Class: word embeddings
	- ▶ Tutorial: word embeddings
- Day 3
	- ▶ Class: convolutional neural networks, recurrent neural networks
	- $\blacktriangleright$  Tutorial: sentiment analysis
- $O$  Day 4
	- ▶ Class: advanced neural network architectures
	- ▶ Tutorial: language modeling
- Day 5
	- ▶ Tutorial: Image and text representations
	- $\blacktriangleright$  Test

#### Mathematical notations

Just to be make sure we share the same vocabulary

- *x* can be a scalar, vector, matrix or tensor (n-dimensional array)
	- $\blacktriangleright$  An "axis" of *x* is one of the dimensions of *x*
	- $\blacktriangleright$  The "shape" of  $x$  is the size of the axes of  $x$
	- $\blacktriangleright$   $x_{i,j,k}$  is the element of index  $i, j, k$  in the 3 first dimensions
- $\bullet$   $f(x)$  is a function on  $x$ , it returns a same-shape mathematical object
- $xy = x \cdot y = dot(x, y)$  is the matrix-to-matrix multiplication
	- ▶ if  $r = xy$ , then  $r_{i,j} = \sum_{k} x_{i,k} \times y_{k,j}$
- *x ⊙ y* is the elementwise multiplication
- *tanh*(*x*) applies the *tanh* function to all elements of *x* and returns the result
- $\sigma$  *σ* is the sigmoid function,  $|x|$  is the absolute value,  $max(x)$  is the largest element...
- $\sum x$  is the sum of elements in  $x$ ,  $\prod x$  is the product of elements in  $x$
- *∂f ∂θ* is the partial derivative of *f* with respect to parameter *θ*

## What is machine learning?

- **·** Objective
	- ▶ Train a computer to simulate what humans do
	- ▶ Give examples to a computer and teach it to do the same
- Actual way of doing machine learning
	- ▶ Adjust parameters of a function so that it generates an output that looks like some data
	- ▶ Minimize a loss function between the output of the function and some true data
	- ▶ Actual minimization target: perform well on new data (empirical risk)

#### A formalization

#### **•** Formalism

- ▶ *x ∈* R *k* is an observation, a vector of real numbers
- ▶ *y ∈* R *<sup>m</sup>* is a class label among *m* possible labels
- $\blacktriangleright$   $X, Y = \{(x^{(i)}, y^{(i)})\}$ *i∈*[1*..n*] is training data
- ▶ *fθ*(*·*) is a function parametrized by *θ*
- $\blacktriangleright$   $L(\cdot, \cdot)$  is a loss function
- Inference
	- ▶ Predict a label by passing the observation through a neural network

 $y = f_{\theta}(x)$ 

- **•** Training
	- $\blacktriangleright$  Find the parameter vector that minimizes the loss of predictions versus truth on a training corpus

$$
\theta^* = \underset{\theta}{\text{argmin}} \sum_{(x,y) \in T} L(f_{\theta}(x), y)
$$

#### Neural networks

- A biological neuron
	- ▶ Inputs: dendrite
	- ▶ Output: axon
	- ▶ Processing unit: nucleus

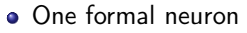

- $\blacktriangleright$   $output = activation(weights)$   $+$   $bias)$
- A layer of neurons
	- $\blacktriangleright$  *f* is an activation function
	- $\blacktriangleright$  Process multiple neurons in parallel
	- ▶ Implement as matrix-vector multiplication

$$
y = f(Wx + b)
$$

A multilayer perceptron

$$
y = f_3(W_3 f_2(W_2 f_1(W_1 x + b_1) + b_2) + b_3)
$$
  

$$
y = NN_{\theta}(x), \text{qquad}\theta = (W_1, b_1, W_2, b_2, W_3, b_3)
$$

Source: http://www.marekrei.com/blog/wp-content/uploads/2014/01/neuron.png

Node o

 $M$ yelin sheath

Axon

Schwann cell

# Encoding inputs and outputs

- $\bullet$  Input  $x$ 
	- ▶ Vector of real values
- Output *y*
	- ▶ Binary problem: 1 value, can be 0 or 1 (or -1 and 1 depending on activation function)
	- ▶ Regression problem: 1 real value
	- ▶ Multiclass problem
		- <sup>⋆</sup> One-hot encoding
		- ★ Example: class 3 among  $6 \rightarrow (0, 0, 1, 0, 0, 0)$

## Non linearity

- **•** Activation function
	- $\blacktriangleright$  If  $f$  is identity, composition of linear applications is still linear
	- ▶ Need non linearity (*tanh*, *σ*, ...)
	- ▶ For instance, 1 hidden-layer MLP

$$
NN_{\theta}(x) = \sigma(W_2 z(x) + b_2)
$$
  

$$
z(x) = \sigma(W_1 x + b_1)
$$

- Non linearity
	- $\blacktriangleright$  Neural network can approximate any<sup>1</sup> continuous function [Cybenko'89, Hornik'91, ...]
- Deep neural networks
	- ▶ A composition of many non-linear functions
	- ▶ Faster to compute and better expressive power than very large shallow network
	- ▶ Used to be hard to train

<sup>1</sup>http://neuralnetworksanddeeplearning.com/chap4.html

#### Loss

Loss suffered by wrongfully predicting the class of an example

$$
L(X, Y) = \frac{1}{n} \sum_{i=1}^{n} l(y^{(i)}, NN_{\theta}(x))
$$

- Well-known losses
	- $\blacktriangleright$  *y<sub>t</sub>* is the true label,  $y_p$  is the predicted label

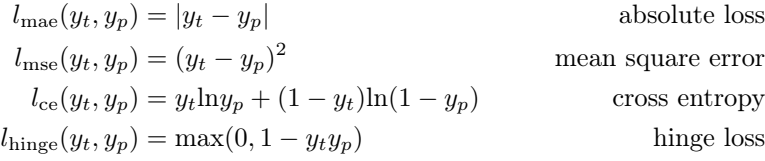

- The most common loss for classification
	- ▶ Cross entropy

# Training as loss minimization

As a loss minimization problem

$$
\theta^{\times} = \operatorname*{argmin}_{\theta} L(X, Y)
$$

• So 1-hidden layer MLP with cross entropy loss

$$
\theta^{\times} = \underset{\theta}{\operatorname{argmin}} \frac{1}{n} \sum_{i=1}^{n} y_t \ln y_p + (1 - y_t) \ln(1 - y_p)
$$

$$
y_p =
$$

We have a multilayer perceptron with two hidden layers

$$
y_p = NN_{\theta}(x) = \sigma(W_2 z(x) + b_2)
$$
  

$$
z(x) = \sigma(W_1 x + b_1)
$$

*→* Need to minimize a non linear, non convex function

## Function minimization

Non convext *→* local minima

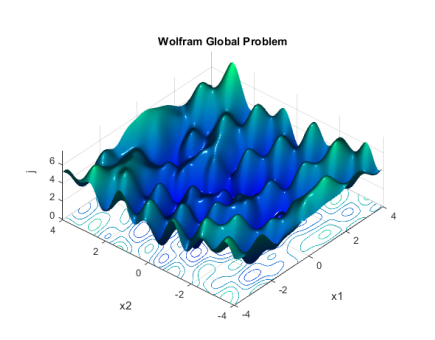

**·** Gradient descent

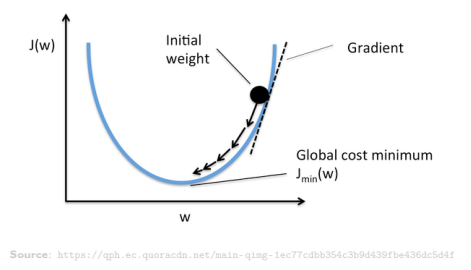

Source: https://www.inverseproblem.co.nz/OPTI/Images/plot\_ex2nlpb.png

# Gradient descent

- Start with random *θ*
- Compute gradient of loss with respect to *θ*

$$
\nabla L(Y, X) = \left( \frac{\partial L(X, Y)}{\partial \theta_1}, \dots, \frac{\partial L(X, Y)}{\partial \theta_n} \right)
$$

Make a step towards the direction of the gradient

$$
\theta^{(t+1)} = \theta^{(t)} + \lambda \nabla L(X, Y)
$$

*λ* is a small value called *learning rate*

## Chain rule

- Differentiation of function composition
	- $\blacktriangleright$  Remember calculus class

$$
g \circ f(x) = g(f(x))
$$

$$
\frac{\partial (g \circ f)}{\partial x} = \frac{\partial g}{\partial f} \frac{\partial f}{\partial x}
$$

So if you have function compositions, you can compute their derivative with respect to a parameter by multiplying a series of factors

$$
\frac{\partial (f_1 \circ \cdots \circ f_n)}{\partial \theta} = \frac{\partial f_1}{\partial f_2} \dots \frac{\partial f_{n-1}}{\partial f_n} \frac{\partial f_n}{\partial \theta}
$$

# Example for MLP

Multilayer perceptron with one hidden layer (*z*2)

$$
L(X, Y) = \frac{1}{n} \sum_{i=1}^{n} l_{ce}(y^{(i)}, NN_{\theta}(x^{(i)}))
$$
  
\n
$$
NN_{\theta}(x) = z_1(x) = \sigma(W_2 z_2(x) + b_2)
$$
  
\n
$$
z_2(x) = \sigma(W_1 x + b_1)
$$
  
\n
$$
\theta = (W_1, b_1, W_2, b_2)
$$

• So we need to compute

$$
\begin{aligned} \frac{\partial L}{\partial W_2} &= \frac{\partial L}{\partial l_{\rm ce}} \frac{\partial l_{\rm ce}}{\partial z_1} \frac{\partial z_1}{\partial W_2} \\ \frac{\partial L}{\partial b_2} &= \frac{\partial L}{\partial l_{\rm ce}} \frac{\partial l_{\rm ce}}{\partial z_1} \frac{\partial z_1}{\partial b_2} \\ \frac{\partial L}{\partial W_2} &= \frac{\partial L}{\partial l_{\rm ce}} \frac{\partial l_{\rm ce}}{\partial z_1} \frac{\partial z_1}{\partial z_2} \frac{\partial z_2}{\partial W_1} \\ \frac{\partial L}{\partial b_2} &= \frac{\partial L}{\partial l_{\rm ce}} \frac{\partial l_{\rm ce}}{\partial z_1} \frac{\partial z_1}{\partial z_2} \frac{\partial z_2}{\partial b_1} \end{aligned}
$$

A lot of the computation is redundant

## Back propagation

- A lot of computations are shared
	- ▶ No need to recompute them
	- $\blacktriangleright$  Similar to dynamic programming
- Information propagates back through the network
	- ▶ We call it "back-propagation"

Training a neural network

- $\Theta$   $\theta_0$  = random
- while not converged
	- **1** forward:  $L_{\theta_t}(X, Y)$ 
		- <sup>⋆</sup> Predict *y<sup>p</sup>*
		- <sup>⋆</sup> Compute loss
	- $\bullet$  backward:  $\nabla L_{\theta_t}(X,Y)$ 
		- $\star$  Compute partial derivatives
	- **3** update  $\theta_{t+1} = \theta_t + \lambda \nabla L_{\theta_t}(X, Y)$

# Computational Graphs

- Represent operations in  $L(X, Y)$  as a graph
	- $\blacktriangleright$  Every operation, not just high-level functions

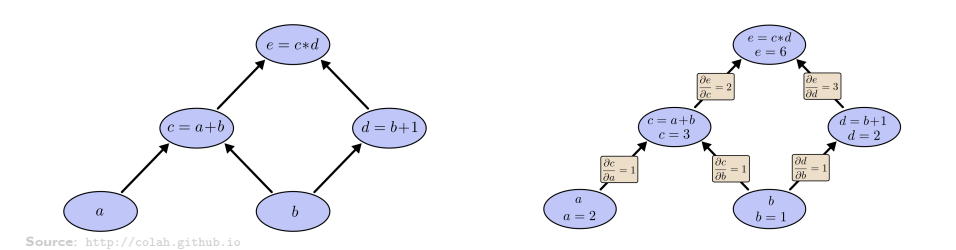

More details: http://outlace.com/Computational-Graph/

## Building blocks for neural networks

- Can build a neural network like lego
	- $\blacktriangleright$  Each block has inputs, parameters and outputs ▶ Examples
		- ★ Logarithm: forward:  $y = ln(x)$ , backward:  $\frac{\partial ln}{\partial x}(y) = 1/y$
		- $\star$  Linear: forward:  $y = f_{W,b}(x) = W \cdot x + b$
		- **backward**:  $\frac{\partial f}{\partial x}(y) = y^T \cdot x$ ,  $\frac{\partial f}{\partial w}(y) = y \cdot W$ ,  $\frac{\partial f}{\partial b}(y) = y$  ★ Sum, product: ...
		-
- **•** Provides auto-differentiation
	- ▶ A key component of modern deep learning toolkits

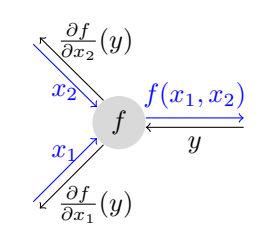

#### Stochastic optimization

- Stochastic gradient descent (SGD)
	- ▶ Look at one example at a time
	- $\blacktriangleright$  Update parameters every time
	- ▶ Learning rate *λ*
- Many optimization techniques have been proposed
	- ▶ Sometimes we should make larger steps: adaptive *λ*
		- $\star \lambda \leftarrow \lambda/2$  when loss stops decreasing on validation set
	- ▶ Add inertia to skip through local minima
	- ▶ Adagrad, Adadelta, Adam, NAdam, RMSprop...
	- ▶ The key is that fancier algorithms use more memory
		- $\star$  But they can converge faster

#### **•** Regularization

- ▶ Prevent model from fitting too well to the data
- $\triangleright$  Penalize loss by magnitude of parameter vector  $(logs + ||\theta||)$
- ▶ Dropout: randomly disable
- $\triangleright$  Mini-batches
	- <sup>⋆</sup> Averages SGD updates over a set of examples
	- <sup>⋆</sup> Much faster because computations are parallel

## Deep learning toolkits

- **•** Low level toolkits
	- ▶ Tensorflow: https://www.tensorflow.org
	- $\blacktriangleright$  Theano: http://deeplearning.net/software/theano
	- ▶ Torch: http://torch.ch
	- ▶ mxnet: http://mxnet.io
- High level frameworks
	- ▶ Keras: http://keras.io
	- ▶ Tflearn: http://tflearn.org
	- ▶ Lasagne: https://lasagne.readthedocs.io
- Some can do both
	- ▶ Chainer: http://chainer.org
	- ▶ Pytorch: http://pytorch.org

## What they provide

- **•** Low level toolkits
	- ▶ Can "implement paper from the equations"
	- $\triangleright$  Static or dynamic computation graph compilation and optimization
	- ▶ Hardware acceleration (CUDA, BLAS...)
	- $\blacktriangleright$  But lots of house keeping
- High level frameworks
	- ▶ Generally built on top of low level toolkits
	- ▶ Implementation of most basic layers, losses, etc.
	- ▶ Your favourite model in 10 lines
	- ▶ Data processing pipeline
	- $\blacktriangleright$  Harder to customize
- At some point, you will need to jump from high-level to low-level

# Comparison

#### > Preferred

# Framework Comparison: Basic information\*

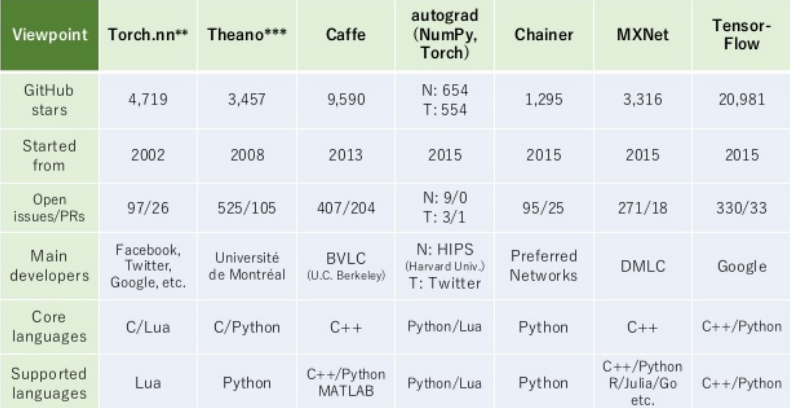

the distribution of the tect.<br>
\* Includes statistics of Torch7<br>
\*\* Includes statistics of Torch7<br>
\*\*\* There are many frameworks on top of Theano, though we omit them due to the space constraints

## Graphical Processing Units

- Most toolkits can take advantage of hardware acceleration
	- ▶ Graphical Processing Units
		- <sup>⋆</sup> GPGPU *→* accelerate matrix product
		- $\star$  Take advantage of highly parallel operations
	- $\blacktriangleright$  x10-x100 acceleration
		- $\star$  Things that would take weeks to compute, can be done in days
		- <sup>⋆</sup> The limiting factor is often data transfer from and to GPU

#### NVIDIA

- ▶ Currently the best (only?) option
- ▶ High-end gamer cards: cheaper but limited
	- <sup>⋆</sup> Gforce GTX 1080 (\$800)
	- $\star$  Titan X (\$1,200)
- ▶ Professional cards
	- $\star$  Can run 24/7 for years, passive cooling
	- <sup>⋆</sup> K40/K80: previous generation cards (\$3.5k)
	- <sup>⋆</sup> P100: current generation (\$6k)
	- $\star$  DGX-1: datacenter with 8 P100 (\$129k)
- ▶ Renting: best way to scale
	- <sup>⋆</sup> Amazon AWS EC2 P2 (\$1-\$15 per hour)

## Information sources

- The Deep learning landscape is moving fast
	- ▶ Conferences: NIPS, ICML,ICLR...
	- $\triangleright$  Need to read scientific papers from arxiv
	- ▶ Plenty of reading lists on the web
		- <sup>⋆</sup> https://github.com/ChristosChristofidis/awesome-deep-learning
		- <sup>⋆</sup> https://github.com/kjw0612/awesome-rnn
		- <sup>⋆</sup> https://github.com/kjw0612/awesome-deep-vision
		- <sup>⋆</sup> https://github.com/keon/awesome-nlp
- Where to get news from
	- ▶ Twitter http://twitter.com/DL\_ML\_Loop/lists/deep-learning-loop
	- ▶ Reddit https://www.reddit.com/r/MachineLearning/
	- ▶ HackerNews http://www.datatau.com/

#### Keras: short presentation

- Keras is an abstraction over Theano and Tensorflow
	- ▶ Advice: follow the tutorial at https://keras.io/

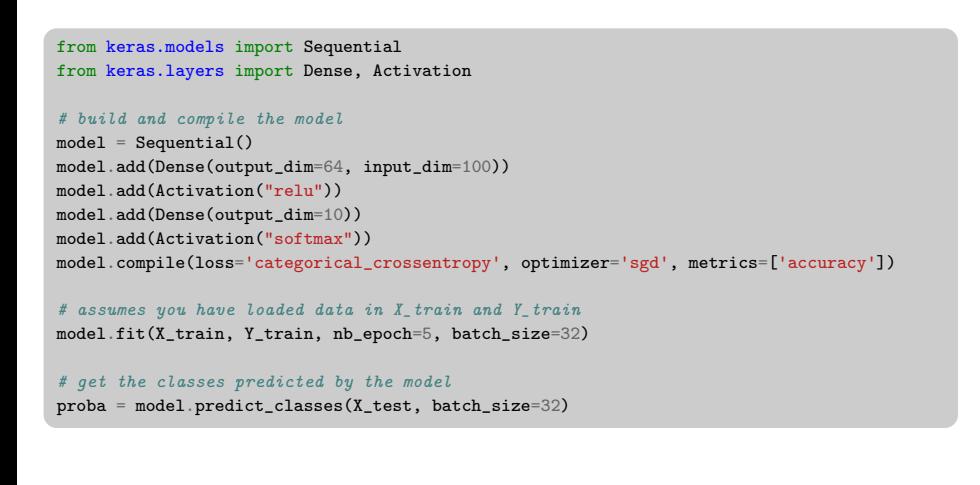

## **Conclusion**

- Deep learning is loosely modeled after the brain
	- $\blacktriangleright$  Neural network is a parametrisable function composition
	- ▶ Learns a non-linear function of its input
	- ▶ Back-propagation of the error
		- $\star$  Chain rule
		- $\star$  Computation graph
	- $\blacktriangleright$  Loss minimization
- Many toolkits available today
	- $\blacktriangleright$  High-level programming language
	- $\blacktriangleright$  Automatic differentiation
	- ▶ Accelerated with GPU